## GENERAL NOTES

STANDARD SPECIFICATION FOR STATE OF CALIFORNIA DEPARTMENT OF TRANSPORTATION (CALTRANS) 2015 SHALL PREVAIL.

THE CONTRACTOR SHALL BE RESPONSIBLE FOR VERIFYING THE LOCATIONS OF ALL UTILITIES. THIS WORK WILL NOT BE MEASURED OR PAID FOR DIRECTLY BUT WILL BE CONSIDERED A SUBSIDIARY OBLIGATION OF THE CONTRACT. UTILITIES SUCH AS TELEPHONE AND POWER LINES SHALL BE WORKED AROUND. ANY DAMAGE TO THESE UTILITIES SHALL BE THE RESPONSIBILITY OF THE CONTRACTOR.

THE CONTRACTOR SHALL BE RESPONSIBLE FOR THE SIGNING AND MAINTENANCE OF TRAFFIC DETOURS DURING CONSTRUCTION IN ACCORDANCE WITH SECTION 12 OF THE CALTRANS 2015 STANDARD SPECIFICATIONS AND THE SPECIAL CONTRACT REQUIREMENTS.

THE CONTRACTOR SHALL BE RESPONSIBLE FOR ALL QUALITY CONTROL WORK IN ACCORDANCE WITH CALTRANS 2015 STANDARD SPECIFICATIONS AND WITH DETAILED REQUIREMENTS IN THE SPECIAL CONTRACT REQUIREMENTS.

THE CONTRACTOR SHALL BE RESPONSIBLE FOR LOCATING MATERIALS SOURCES FOR THIS PROJECT AS WELL AS MEETING ALL REQUIREMENTS OF THE CALTRANS 2015 STANDARD SPECICIFACTIONS AND THE SPECIAL CONTRACT REQUIREMENTS. THE CONTRACTOR SHALL ALSO BE RESPONSIBLE FOR SECURING ALL PERMITS FOR THE USE OF THE SOURCE AND PROVIDING COPIES OF THE DOCUMENTS TO THE PROJECT C.O.R.

THE CONTRACTOR SHALL BE RESPONSIBLE FOR OBTAINING ANY NECESSARY PERMITS FROM THE STATE, COUNTY, OR LOCAL AGENCIES IF WORK IS TO BE PERFORMED WITHIN THEIR RIGHT-OF-WAY PRIOR TO ANY CONSTRUCTION ACTIVITIES.

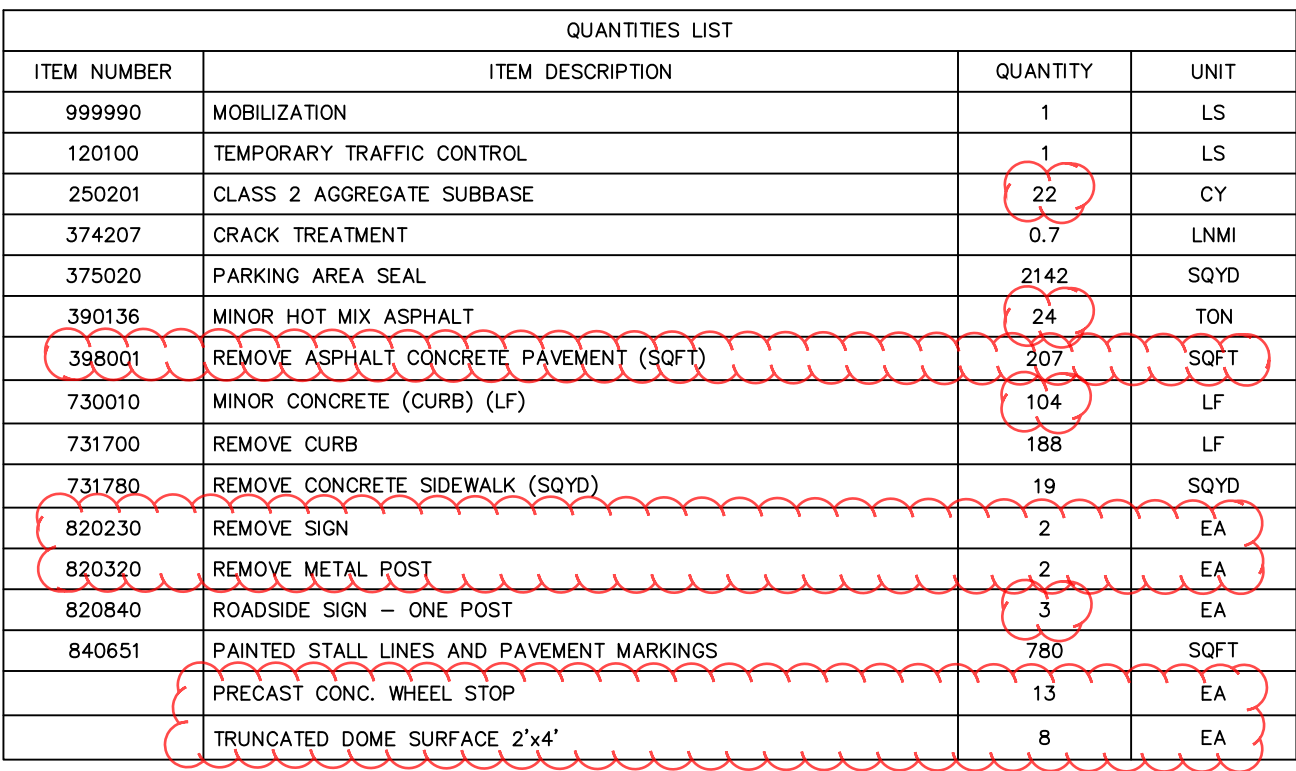

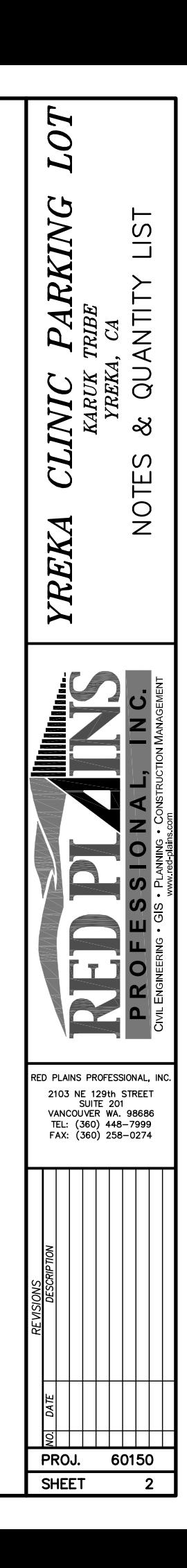

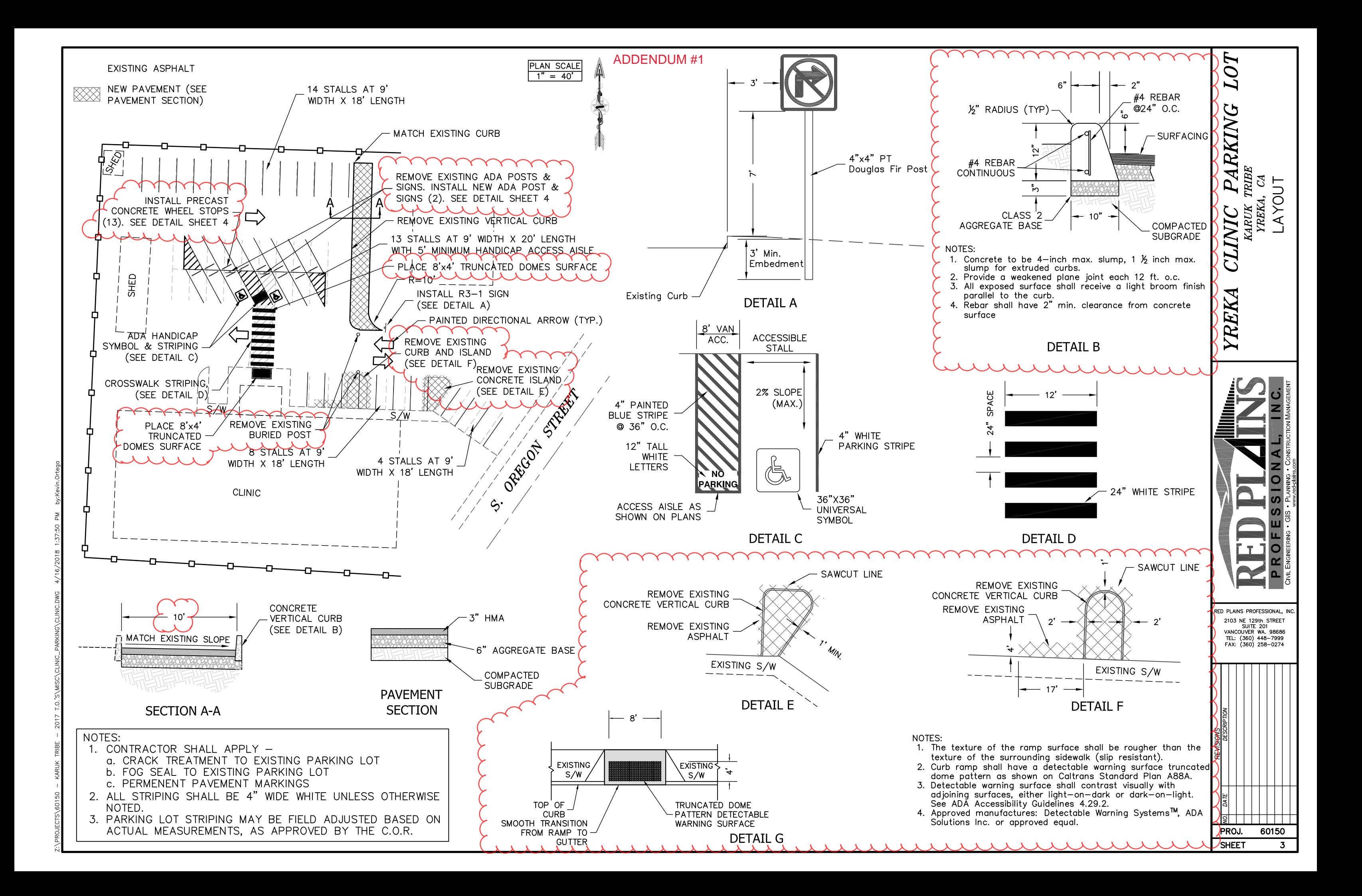

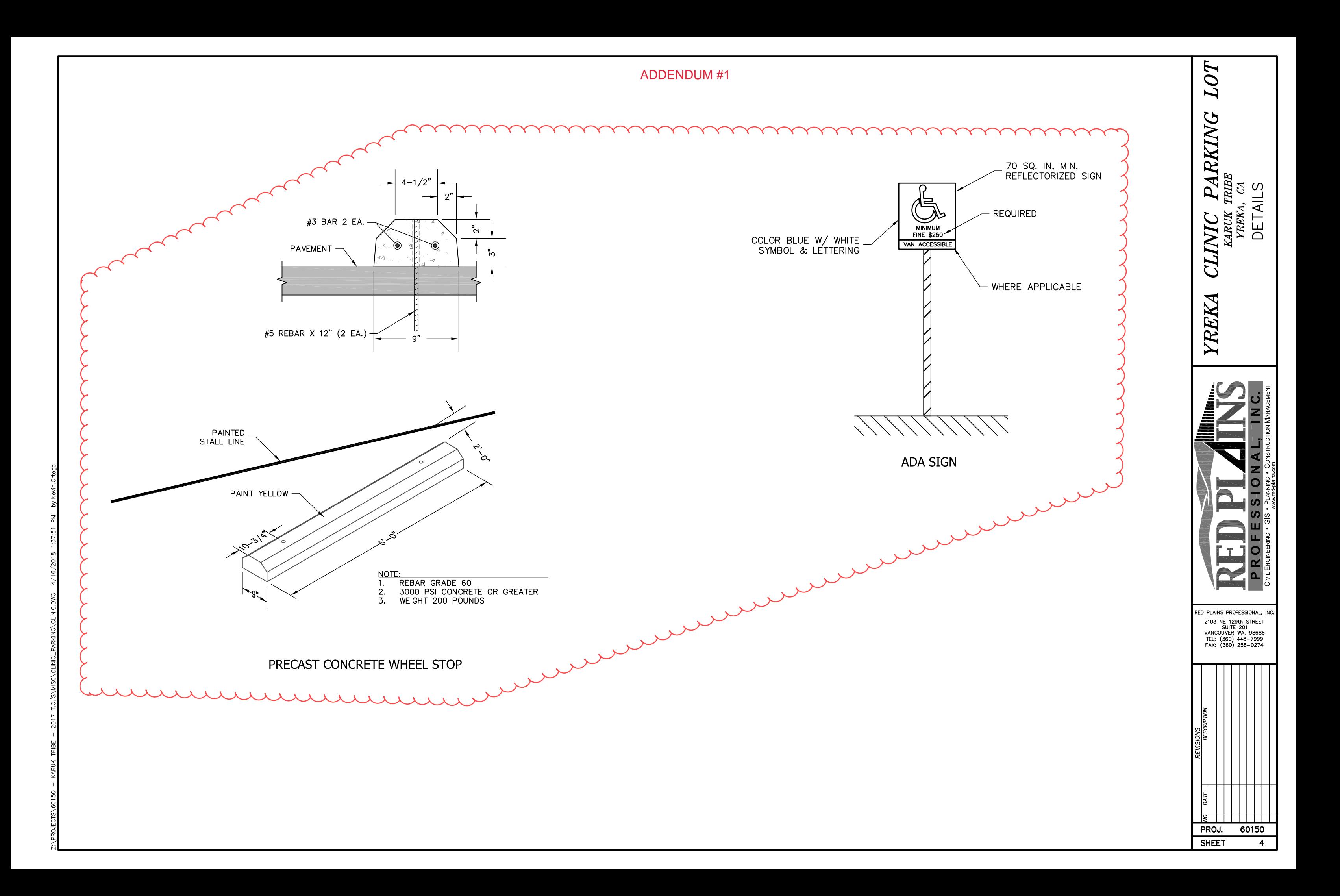